# CSE 413 Programming Languages & Implementation

#### Hal Perkins Spring 2021 Ruby Containers, Blocks, and Procs

## The Plan

- Ruby container data structures
- Blocks and control structures (iterators, etc.)
- Blocks and first-class closures
- Later:
	- Duck typing
	- Inheritance
	- Modules and mixins

# Containers in Ruby

- Like most scripting languages, Ruby provides very general container classes
- Two major kinds
	- Arrays: ordered by position
	- Hashes: collections of <key, value> pairs
		- Often known as associative arrays, maps, or dictionaries
		- Unordered

### Ruby Arrays

- Instances of class **Array**
- Create with an array literal, or **Array.new words = [ "how","now","brown", "cow" ] stuff = [ "thing", 413, nil ] seq = Array.new**
- Indexed with [ ] operator, 0-origin; negative indices count from right

```
words[0] stuff[2] words[-2]
seq[1] = "something"
```
### Ruby Hashes

- Instances of class **Hash**
- Create with an hash literal, or **Hash.new pets = { "spot"=>"dog" , "puff"=>"cat" }**

**tbl = Hash.new**

• Indexed with [ ] operator

**pets["puff"] pets["fido"]**

**pets["cheeta"] = "monkey"** 

– Can use almost anything as key type; can use anything as element type

#### Containers and Iterators

• All containers respond to the message "each" , executing a block of code for each item in the container

```
words.each { puts "another word" }
words.each { | w | puts w }
```
### **Blocks**

- A block is a sequence of statements surrounded by { … } or **do** … **end**
- Blocks must appear immediately following the method call that executes them, on the same line
- Blocks may have 1 or more parameters at the beginning surrounded by | … |
	- Initialized by the method that runs (executes, "calls") the block

### Blocks as Closures

- Blocks can access variables in surrounding scopes **wordlist = "" words.each { |w| wordlist = wordlist + w + " " }**
	- These are almost, but not quite, first-class closures (some differences in scope rules compared to Racket)

#### More Block Uses

• Besides iterating through containers, blocks are used in many other contexts

> **3.times { puts "hello" } n = 0 100.times { | k | n += k } puts "sum of 0 + … + 99 is " + n**

### Block Execution

- Any method call can be followed by a block. The block is executed by the method – when depends on the method
- A block is executed in the context of the method call
	- Block has access to variables at the call location

```
– Return in a block returns from surrounding method(!)
   def search(x, words)
      words.each { |w| if x==w then return end }
      puts "not found"
   end
```
# yield

• Any method call can be followed by a trailing block. A method "calls" the block with a **yield** statement.

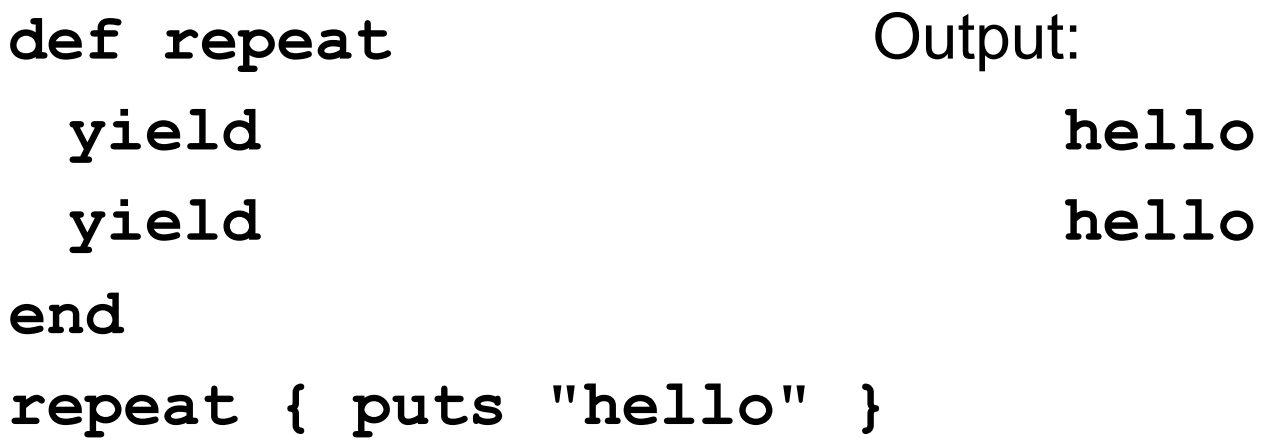

## yield with arguments

• If the block has parameters, use expressions with yield to pass arguments

> **def xvii yield 17 end xvii { | n | puts n+1 }**

– This is exactly how an iterator works

### Blocks are "second-class"

- Blocks (and methods) are not objects in Ruby i.e., not things that can be passed around as first-class values
- All a method can do with a block is **yield** to it (i.e., call it)
	- Can't return it, store it in an object, etc.
	- But we also can turn blocks into real closures (next slide)

### First-class closures

- Implicit block arguments and yield are often sufficient
- But when you want a closure that can be returned, stored, passed as an argument:
	- The built-in **Proc** class
	- **Lambda** method of **Object** takes a block and makes a **Proc**
	- Instances of **Proc** have a **call** method that can be used to execute them

#### Creating Procs: examples

• Create a **Proc** object explicitly

```
p = Proc.new { | x, y | x+y }
…
p.call(x,y)
```
• Use Object's **lambda** method

is positive = lambda  $\{ |x| x > 0 \}$ 

### Procs vs. Lambdas

- A Proc is a block wrapped in an object and behaves just like a block
	- In particular, a return in a Proc will return from the *surrounding* method where the Proc's closure was created
		- Error if that method has already terminated
- A Lambda is more like a method
	- Return just exits from the lambda

# Coming up next time…

- Duck typing
- Modules
- mixins
- …and more